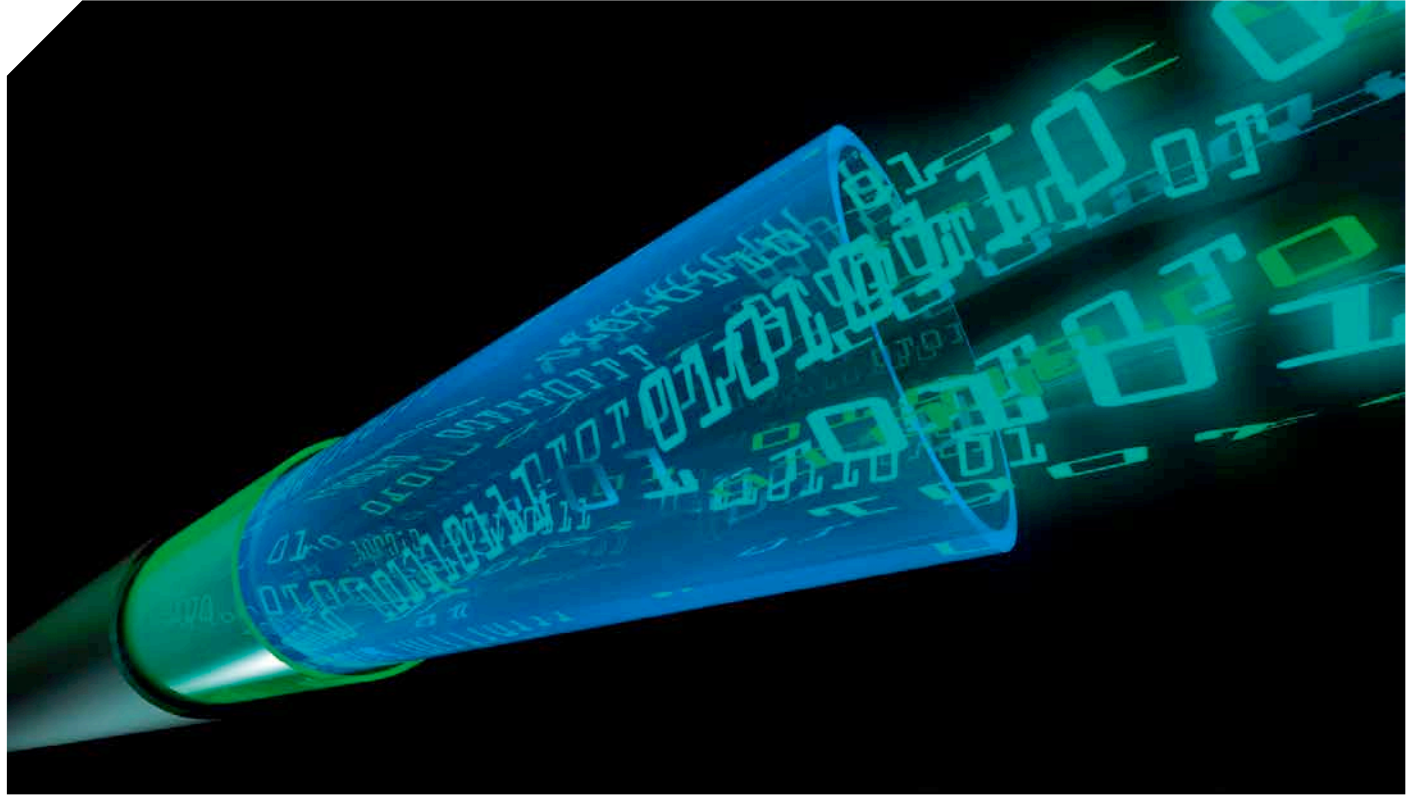

*Im landesweiten Einsatz von Laserscanning-Daten kommen schnell einige Terabyte Daten zusammen. Deren Verwaltung bedarf einer darauf ausgelegten Hardund Software. Das Laserdaten-Informationssytem von Laserdata ist genau für diese Aufgabe konstruiert worden.*

# Landesweite Verwaltung von Laserscanning-Daten mit dem Laserdaten-Informationssystem LIS

Laserscanning-Daten sind enorm speicherintensiv und umfassen bei landesweitem Einsatz schnell einige Terabyte. Das Unternehmen Laserdata, ein Spin-off der Universität Innsbruck, hat ein Informationssystem entwickelt, um Laserdaten zu verarbeiten.

andesweite Laserscanning-Daten, wie sie derzeit bei vielen<br>Landesregierungen in den Vermessungsämtern und den Fachab-<br>teilungen vorliegen, stellen sowohl Hardware wie auch Soft-<br>waresysteme aufgrund ihres enormen Speicherp andesweite Laserscanning-Daten, wie sie derzeit bei vielen Landesregierungen in den Vermessungsämtern und den Fachabteilungen vorliegen, stellen sowohl Hardware wie auch Softeine nicht zu unterschätzende Herausforderung. Dies umso mehr, wenn die Daten nicht nur im Rasterformat als digitale Gelände- oder Oberflächenmodelle, sondern auch im Punktformat vorgehalten werden. Klassische Aufgaben der Länder umfassen die Datenweitergabe sowie fachspezifische Auswertungen und erfordern damit eine blattschnittfreie Vorhaltung der meist mehrere Terabyte umfassenden Datenbestände. Vor diesem Hintergrund hat die Firma Laserdata – ein Spin-off-Unternehmen der Universität Innsbruck – das Laserdaten-Informationssystem (LIS) entwickelt, das auf den Vorzügen eines Geographischen Informationssystems aufbaut und dieses um die als Lidar-Daten (Light Detection an Ranging) bezeichneten Laserdaten spezifische Verwaltungs- und Analyseroutinen erweitert. Das LIS-System wird bei Landesbehörden in Vorarlberg und Südtirol bereits erfolgreich eingesetzt und wird derzeit im Amt der Kärntner Landesregierung implementiert. LIS wird in Deutschland von der Geosystems GmbH vertrieben.

# Neue Lösungsansätze

Zur Lösung dieser Aufgabe wurde das Open Source GIS Saga (System für Automatisierte Geowissenschaftliche Analysen) von Laserdata um kommerziell erwerbbare Laserscanning-spezifische Auswertefunktionen ergänzt und an eine Datenbank angebunden. Die wichtigsten Funktionalitäten des Systems sind:

- $\triangleright$  Import von multitemporalen Punktund Raster-Daten (airborne, mobile, terrestrische Laserscanning-Daten) in eine PostgreSQL Datenbank
- $\triangleright$  Export der eingepflegten Datensätze über Blattschnitte und (interaktive) blattschnittfreie Subset-Generierung in verschiedenste Datenformate
- $\triangleright$  Durchführung komplexer Analysen (gezielte Attributabfragen, Filterung, Punkt-Aggregierung zu Rastern, Profile, Punktausdünnung)
- $\triangleright$  3D-Visualisierung im Punkt- und Rasterformat
- $\triangleright$  Weiterverarbeitung der Ergebnisse mittels aller in Saga verfügbaren Module, etwa Interpolation, digitale Reliefanalyse, Klassifikation

Das System ist als Client-Server-Struktur implementiert. Die Daten werden zentral auf einem Server verwaltet, der Zugriff erfolgt entweder über Clients, auf denen Saga mit den LIS-Erweiterungen installiert ist oder über ein Webinterface.

# Komponenten von LIS

Das Laserdaten-Informationssystem LIS zur Verwaltung der landesweiten Laserscanning-Daten besteht aus mehreren Komponenten. LIS Server ist eine Datenbanklösung zur Verwaltung der Daten, LIS GUI ist ein Desktop Client mit graphischer Benutzeroberfläche, LIS MOD sind Modulbibliotheken zur Prozessierung von Punkt- und Rasterdaten und LIS WEB ist ein Webinterface für einen browser-basierten Datenzugriff.

LIS Server baut als Datenbanklösung auf freie Open-Source-Komponenten auf. Das flexible Datenmodell unterstützt die projektbezogene, multitemporale und blattschnittfreie Haltung von Punkt- und Rasterdaten. Die Speicherkonzepte "Tiling" und "Layering" ermöglichen schnellen Datenzugriff auch auf völlig unterschiedlich strukturierte Daten (etwa Flugstreifen oder klassifizierte und gekachelte Blattschnitte), wie sie oft bei den Landesregierungen vorliegen.

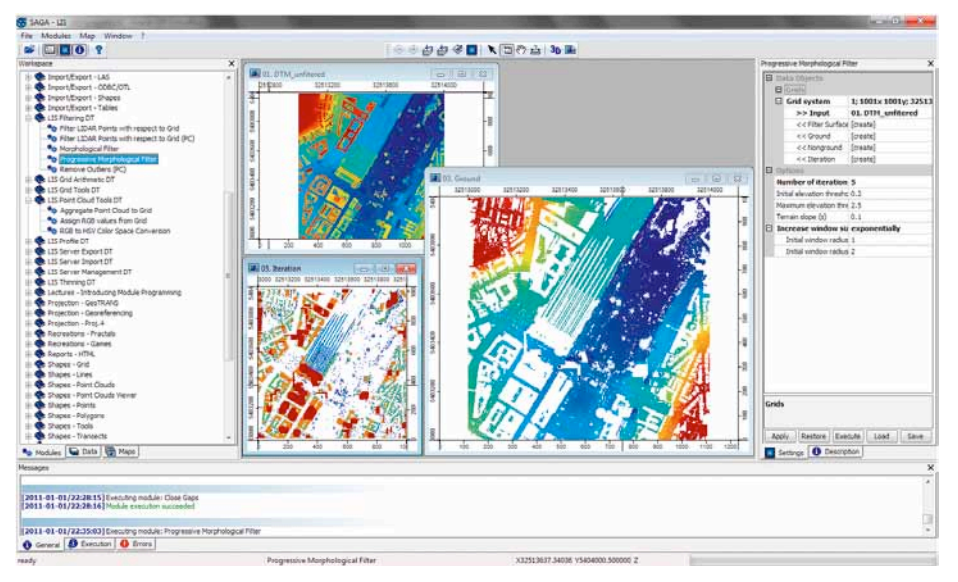

*Abbildung 1: LIS GUI als Desktop Client integriert in SAGA GIS.*

LIS GUI ist ein Desktop Client mit graphischer Benutzeroberfläche für die komfortable Bedienung von LIS (siehe Abbildung 1). LIS GUI nutzt dabei die Oberfläche der freien Open-Source-Software Saga GIS. Neben dem Zugriff auf alle Modulparameter und der Ausführung der Module bietet die Oberfläche auch zahlreiche Visualisierungsoptionen: 2D-Karten Views, 3D-Viewer, Diagramme, Scatterplots und Tabellen. Der Desktop Client beinhaltet zudem eine Kommandozeilen-Applikation, sodass das LIS-System auch über Skripte (Batch, Bash, Python etc.) gesteuert und automatisiert genutzt werden kann. Dies ist insbesondere bei großflächigen, beispielsweise landesweiten Analysen, die auf vorab festgelegten Prozessierungsketten aufbauen, von Vorteil.

LIS MOD ist eine Sammlung von Modulen zur Verwaltung und Prozessierung von Laserscanning-Daten. Alle in LIS implementierten Methoden liegen als derartige Erweiterungen vor und lassen sich in LIS GUI einbinden. Das Basispaket erweitert das System um folgende Funktionalität (Auswahl): Datenmanagement, Datenimport (etwa LAS, Ascii, zahlreiche Raster-

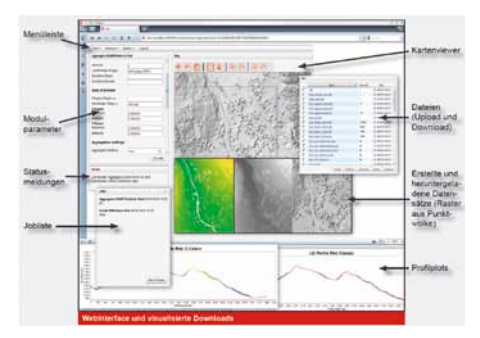

*Abbildung 2: LIS Webinterface und seine Komponenten für den optimierten Datenvertrieb*

formate), Datenexport (etwa Abfrage von Lidar-Punktwolken, Konvertierung von Lidar-Punkten in Rasterdatensätze, Abfrage von Rastersubsets), Abfrage und Visualisierung von Profilen, Filterung von Punktwolken (Klassifikation und Erstellung von digitalen Geländemodellen) und Ausdünnung von Punktwolken. Letztere Funktionalität ist insbesondere von Interesse, wenn Punktwolken mit anderen Softwareprodukten wie CAD weiterverarbeitet werden sollen.

LIS WEB ermöglicht die Browser-basierte Nutzung von LIS. Das Webinterface umfasst einen Kartenviewer zur Orientierung und interaktiven Auswahl des gewünschten räumlichen Ausschnitts (siehe Abbildung 2). Je nach Verwendungszweck können verschiedene LIS-Module freigeschaltet und individuell konfiguriert werden. Ein Administrationsmodul ermöglicht die Definition verschiedener Nutzer oder Nutzergruppen mit individuellen Rechten. Damit können Datensätze individuell freigegeben werden – etwa für landesinterne und -externe Nutzer. Auch die Integration in eine bestehende Nutzerverwaltung ist – wie zum Beispiel vom Amt der Kärntner Landesregierung gefordert – möglich.

Ausgewählte Beispiele zur Datenverwaltung und Filterung in LIS werden im Folgenden näher beschrieben.

## **DATENVERWALTUNG**

Die LIS-Import-Module erlauben das Anlegen von Lidar-Punkt-Projekten und Rasterkatalogen digitaler Gelände- oder Oberflächenmodelle (aber auch von weiteren Rasterdaten wie Luftbildern, Schummerun-

#### Know-how Laserdaten-Informationssystem LIS

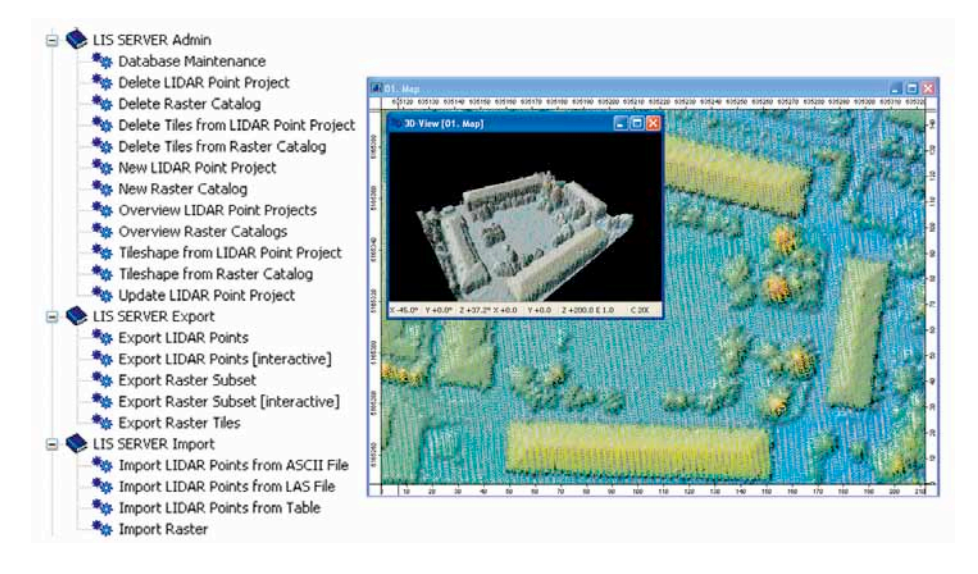

*Abbildung 3: Datenverwaltungs-, Import- und Exportfunktionen von LIS und beispielhaft exportierte Punktund Rasterdatensätze.*

gen, Intensitätsbildern oder normalisierten Oberflächenmodellen). Abgelegt werden die Daten oder Metainformationen in ein objektrelationales Datenbankmodell auf dem LIS-Datenserver. Punktdaten werden vorzugsweise über das LAS-Format in die Datenbank eingepflegt, Raster nach einer Formatkonversion im Sag-spezifischen Grid-Format (sgrd). Informationen über die Ausdehnung und Lage der angelegten Projekte und Kataloge können über die Generierung von Tileshapes abgerufen werden. Die Export- und Subset-Funktionen der LIS-Erweiterungen von Saga bieten zwei Möglichkeiten, die Interessengebiete festzulegen: einerseits über bestehende Datensätze (Shapefiles, Tabellen, Rasterdatensätze), andererseits interaktiv mit der Maus durch den Benutzer in einem Kartenfenster (siehe Abbildung 3).

Die in der Datenbank abgelegten Punktund Rasterdaten können nach verschiedensten Attributen selektiert werden. Die gängigsten umfassen dabei:

- X Projekte/Befliegungskampagnen
- $\blacktriangleright$  Aufnahmedatum
- X Flugstreifen-/Blattschnittnummer (bei Kachelung)
- $\blacktriangleright$  Höhe
- $\blacktriangleright$  Return number
- $\blacktriangleright$  Intensität
- $\blacktriangleright$  Klassifikation
- $\blacktriangleright$  GPS-Zeit
- $\triangleright$  Scan-Winkel/Richtung

LIS unterstützt den Export der Punkt- und Rasterdaten in viele – insbesondere gängige – Geodatenformate sowohl über die GUI, die Kommandozeilen-Applikation und das Webinterface.

### **FILTERUNG**

Für das Laserdaten-Informationssystem wurden zwei Filterverfahren implementiert, um Boden- und Nichtbodenflächen voneinander zu trennen.

Im ersten Filterverfahren werden digitale Oberflächenmodelle auf Rasterbasis anhand eines progressiven morphologischen Filters in Datensätze mit Boden- und mit Nichtbodenzellen aufgespalten. Durch eine schrittweise zunehmende Kernelgröße und mittels Schwellwerten in der Höhendifferenz werden Vegetation, Gebäude und mobile Objekte entfernt, während Geländeflächen erhalten bleiben. Über die Anzahl der Iterationen und die damit entweder linear oder exponentiell zunehmende Kernelgröße können auch großflächige Gebäudeobjekte identifiziert werden. Das Verfahren kann in urbanen Umgebungen wie auch in reliefierten Geländebereichen angewandt werden (siehe Abbildung 4).

In einem zweiten Schritt wird das so generierte digitale Geländemodell als Referenzraster genutzt, um die Punktwolke in Boden- und Nichtbodenpunkte zu filtern. Optimierte Ergebnisse werden erzeugt, wenn jeder Punkt nicht einfach mit den Höhen der Rasterzellen, sondern mit den Höhen einer in die Drei-mal-drei Umgebung eingepassten Triangulierung verglichen wird. Über die Angabe eines erlaubten minimalen und maximalen Abstands (Toleranzband) von Punkt- und Referenzhöhe wird die Filterung gesteuert. Für komplexere Analysen können auch mehrere Toleranzbänder genutzt werden. Die Filterergebnisse werden entweder als Datensatz ausgegeben oder direkt in der Datenbank als Attribut gespeichert.

Aus den gefilterten Punktdaten kann über die Interpolationsverfahren in Saga (etwa Multilevel B-Spline Interpolation) oftmals ein höher aufgelöster Rasterdatensatz erzeugt werden. Abbildung 6 zeigt links das offiziell in der autonomen Provinz Bozen/Südtirol, verfügbare (Lidar-)Gelän-

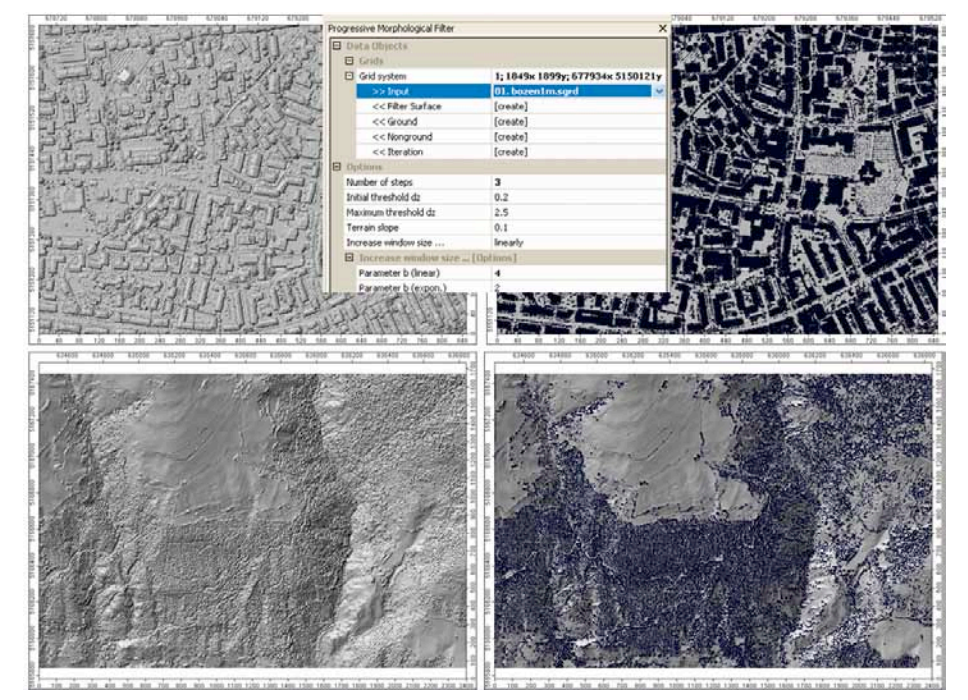

*Abbildung 4: Filterung von Rastern mittels des Progressive Morphological Filters. Links: Schummerungen der Ausgangsdatensätze (Bozen, bewaldete Hänge nördlich von Schlanders/Südtirol). Rechts: Zellen mit gefilterten Nichtbodenflächen markiert.* 

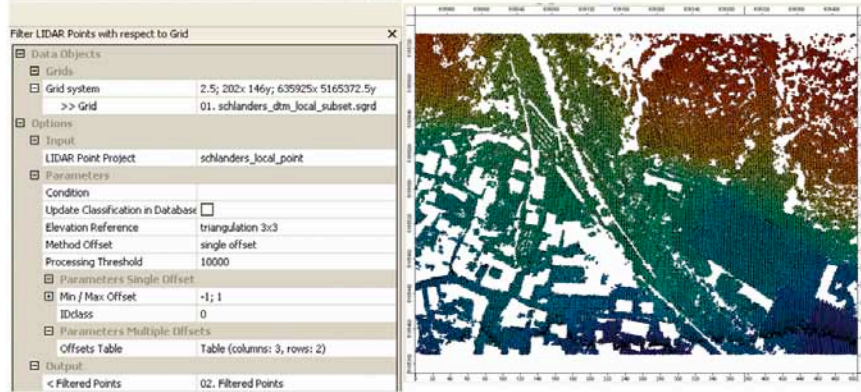

demodell mit einer Auflösung von 2,5 Metern. Abbildung 6 rechts zeigt ein nach dem beschriebenen Filterverfahren erzeugten Datensatz mit einer deutlich höheren Auflösung von einem Meter. Diese Funktionalität wurde insbesondere vom Amt für Geologie und Baustoffprüfung der autonomen Provinz Bozen/Südtirol gefordert.

#### LIS-Produktlinie

Über die Verknüpfung des Laserdaten-Informationssystems LIS der Firma Laserdata mit dem Open Source GIS Saga ist eine integrierte Lösung zur Verwaltung und Auswertung von Laserscanning-Daten verwirklicht. Eine zentrale Komponente stellt dabei die Datenbankanbindung dar, mit der ein Datenzugriff auf Punktprojekte und Rasterkataloge möglich ist. In Vorarlberg werden somit rund 11 Milliarden Punkte, in Südtirol 19 Milliarden Punkte mit den dazugehörigen Rastern flächendeckend und blattschnittfrei über 2.600 Quadratkilometer oder 7.500 Quadratkilometer vorgehalten. Neben den zahlreichen LIS-Modulen zu Datenimport/-export, Filterung und zur Lidar-spezifischen Datenanalyse ist eine direkte Weiterverarbeitung und Visualisierung in Saga mit über 250 Modulen zur digitalen Reliefanalyse, Segmentierung, Geostatistik und Klassifikation möglich. Über Kommandozeilen- beziehungsweise Python-Scripting ist in allen Produktvarianten eine weitgehende Automatisierung mittels Stapelverarbeitung umsetzbar. Einen Überblick über die verschiedenen Produktlinien von LIS gibt Tabelle 1. LIS Desktop ist eine Einzelplatzlösung mit lokal installierter Datenbank. Als Arbeitsgruppenlösung ist LIS Workstation bestens geeignet, um Nutzern aus unterschiedlichen Fachabteilungen innerhalb einer Landesbehörde Zugriff auf landesweite Laserscan-

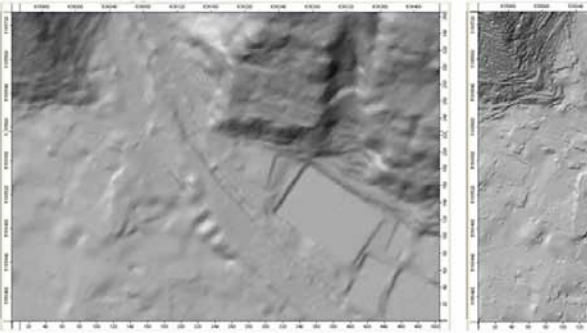

*Abbildung 5: Filterung der Punktwolke in Bodenund Nichtbodenpunkte anhand eines Rasters.*

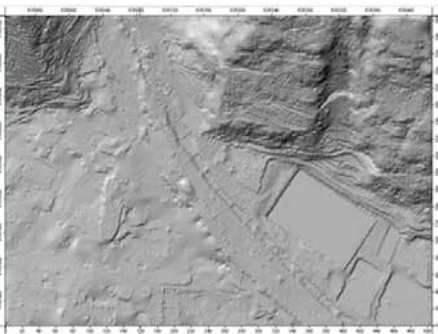

*Abbildung 6: Links: Landesweites DGM 2.5 mal 2.5 Meter; rechts: aus gefilterter Punktwolke interpoliertes DGM 1 mal 1 Meter bei Schlanders/Südtirol.*

|                                               | <b>DESKTOP</b> | <b>WORKSTATION</b>                 | <b>DISTRIBUTION</b> | <b>PROFESSIONAL</b>     |
|-----------------------------------------------|----------------|------------------------------------|---------------------|-------------------------|
| Punktdatenverwaltung / max. Anzahl Attribute. | ia/3           | ia/10                              | ja/10               | ja/10                   |
| <b>Rasterdatenverwaltung</b>                  | ja             | ja                                 | ja                  | ja                      |
| Speicherkonzept                               | Tiling         | Tiling, Layering                   | Tiling, Layering    | Tiling, Layering        |
| <b>Flugzeugdatenverwaltung</b>                | nein           | ia                                 | nein                | ja.                     |
| <b>Datenbanken</b>                            |                | mehrere                            | 1                   | mehrere                 |
| Nutzer- / Rechtemanagement                    | 1 Nutzer       | ja                                 | ja                  | ja                      |
| Installation Datenbank / Client (LIS GUI)     | lokal / lokal  | remote (lokal") / lokal remote / - |                     | remote (lokal*) / lokal |
| <b>Basispaket LIS MODULES</b>                 | ja             | ja                                 | nein                | ja                      |
| <b>LIS Server Admin Module</b>                | nein           | ia                                 | nein                | ja                      |
| Graphische Benutzeroberfläche                 | GUI            | GUI                                | Internetbrowser     | GUI, Internetbrowser    |
| Scripting                                     | ja             | ja                                 | nein                | ja                      |
| Webinterface                                  | nein           | nein                               | ja                  | ja                      |
| Betriebssysteme (32 und 64bit)                | Windows, Linux | Windows, Linux                     | Windows, Linux      | Windows, Linux          |
|                                               |                |                                    |                     | * optional              |

*Tabelle 1: LIS-Produktlinie mit den jeweiligen Leistungsmerkmalen (Vertriebspartner in Deutschland: Geosystems GmbH; www.geosystems.de).*

ning-Daten zu ermöglichen. LIS Distribution dient dem webbasierten Vertrieb der Daten an Dritte und bietet unter anderem blattschnittfreien Zugriff (Mosaikierung) und die Abfrage von Profilschnitten. LIS Professional vereinigt die Leistungsmerkmale der vorab genannten Produkte und ist die umfassende Komplettlösung.

#### Autor und Kontakt:

Frederic Petrini-Monteferri Laserdata GmbH Technikerstr. 21a A-6020 Innsbruck T: +43 (0)512 507 4866 I: www.laserdata.at E: petrini@laserdata.at